# Verzamelingen, Lijsten, Functioneel Programmeren

Jan van Eijck

jve@cwi.nl

#### Lezing Masterclass Logica, 2 maart 2017

#### Samenvatting

In deze lezing gaan we in op de overeenkomsten en verschillen tussen verzamelingen en lijsten, en laten we zien hoe je met eindige en oneindige lijsten kunt programmeren in de functionele programmeertaal Haskell. Daarna leggen we de link met logica, op twee manieren: (i) hoe kun je logica implementeren? (ii) hoe kun je logica gebruiken om beter te programmeren?

### Korte Inhoud

- Een voorbeeld van direct inzicht
- Puzzelen met steentjes en programma's
- Functies en functioneel programmeren
- Functies maken met lambda abstractie
- Eigenschappen van dingen en karakteristieke functies
- De 'filter' functie
- Oneindige lijsten
- Priemgetallen herkennen en genereren
- Opdrachten

# Direct Inzicht: De Stelling van Pythagoras

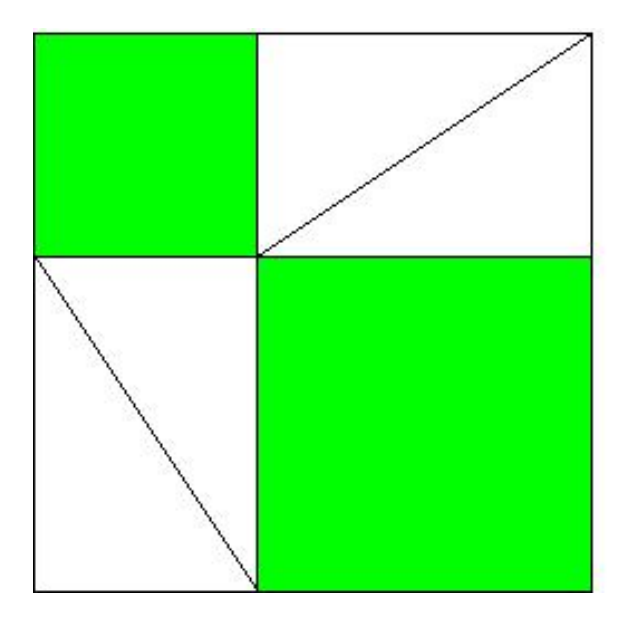

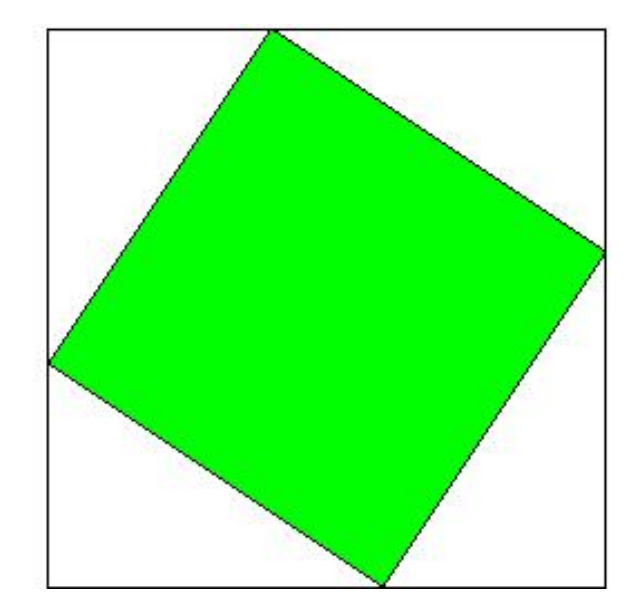

#### Voorbeeld: steentjespuzzel

In een vaas zitten 35 witte en 35 zwarte steentjes. Je gaat, zolang dat mogelijk is, als volgt te werk. Je haalt steeds twee steentjes uit de vaas.

- Als ze dezelfde kleur hebben stop je een zwart steentje terug in de vaas (er zijn voldoende extra zwarte steentjes),
- als ze verschillende kleur hebben stop je het witte steentje terug in de vaas.

Omdat er bij elke stap een steentje verwijderd wordt is er na 69 stappen nog maar één steentje over. Welke kleur heeft dat steentje? Waarom?

Programma-puzzel: Wat doet dit programma?

 $main = putStrLn (s ++ show s)$ where  $s = "main = putStrLn (s ++ show s)$  \n where  $s = "$ 

### Functies en functioneel programmeren

Functioneel programmeren is programmeren met functies.

Een bekende functionele programmeertaal is Haskell, genoemd naar de logicus Haskell B. Curry.

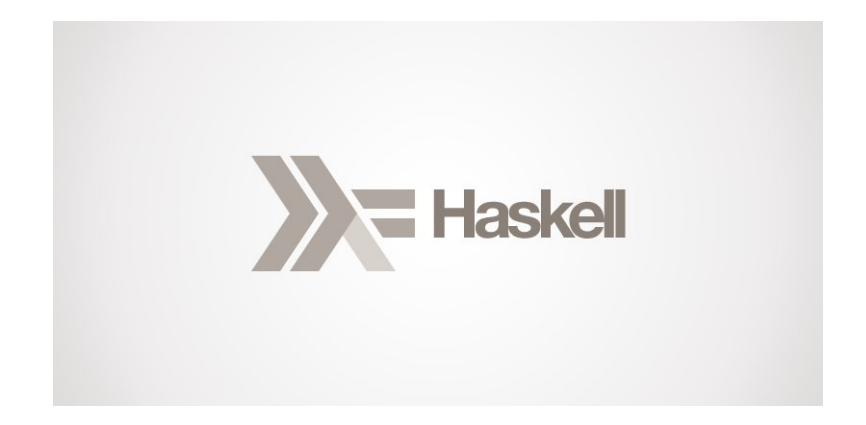

<http://www.haskell.org>

### Compiler en editor

GHC (Glasgow Haskell Compiler) is de implementatie van Haskell die we zullen gebruiken. Zie <http://www.haskell.org/platform> en <http://www.haskell.org/ghc>.

Om dit te kunnen gebruiken moet je met een tekst editor kunnen omgaan.

Zelf gebruik ik daarvoor <https://www.gnu.org/software/emacs/> maar er zijn allerlei andere mogelijkheden:

http://www.howtogeek.com/112385/the-best-free-text-editors-i

### Functies en Typen-Declaraties

Een functie van een verzameling  $A$  naar een verzameling  $B$  is een voorschrift om elk element van  $A$  te koppelen aan een element van  $B$ . Notatie:

# $f: A \rightarrow B$ .

Bij functioneel programmeren heten de verzamelingen typen, en is de notatie als volgt:

f ::  $a \rightarrow b$ 

Dit heet: de type-declaratie van het programma f.

De instructie voor de functie zelf is het programma voor f.

#### Voorbeelden van Type-declaraties

Voorbeeld: als gehele getallen het type Int hebben, dan geldt:

optellen heeft het type Int  $\rightarrow$  Int  $\rightarrow$  Int.

met 1 vermeerderen heeft type  $Int -> Int$ .

kwadrateren heeft type  $Int \rightarrow Int$ .

Deze informatie kan worden gebruikt om te kijken of een programma welgetypeerd is.

Dit is een handige manier om vaak gemaakte slordigheidsfouten bij het programmeren te voorkomen.

#### Een programma met type-declaratie

Voorbeelden uit de praktijk van het programmeren in Haskell.

kwadraat :: Int  $\rightarrow$  Int kwadraat  $x = x * x$ 

```
*Main> kwadraat 7
49
*Main> kwadraat (-3)
9
*Main> kwadraat (kwadraat 7)
2401
*Main> kwadraat (kwadraat (kwadraat 7))
5764801
```
#### Nog een voorbeeld: het steentjes-programma

Representeer een wit steentje als 0, een zwart steentje als 1. Een vaas met steentjes wordt nu een lijst van nullen en enen. Het type van zo'n lijst is [Int]. Een steentje trekken verandert een lijst in een lijst met een steentje minder. Type:  $[Int] \rightarrow [Int]$ .

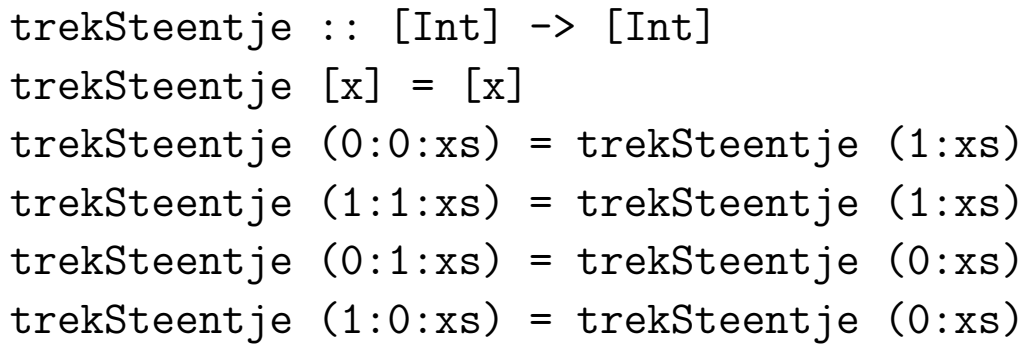

#### Nog een voorbeeld: het steentjes-programma

Representeer een wit steentje als 0, een zwart steentje als 1. Een vaas met steentjes wordt nu een lijst van nullen en enen. Het type van zo'n lijst is [Int]. Een steentje trekken verandert een lijst in een lijst met een steentje minder. Type:  $[Int] \rightarrow [Int]$ .

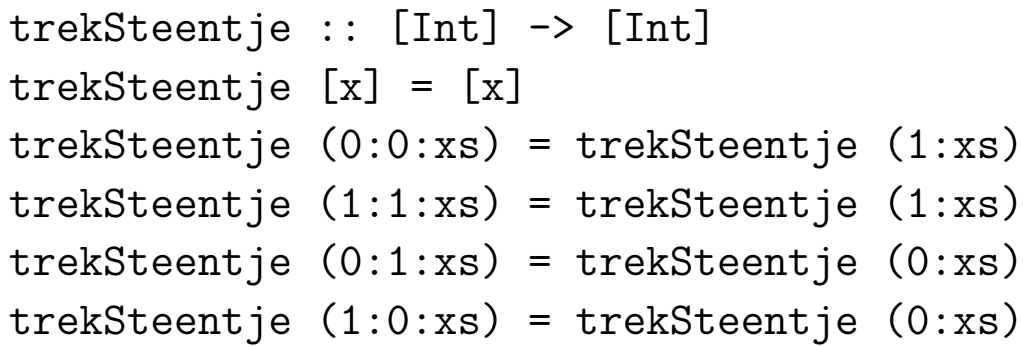

\*Main> trekSteentje [0,1,1,1,1,1,1,0,0,0,0,0,1,0]

#### Nog een voorbeeld: het steentjes-programma

Representeer een wit steentje als 0, een zwart steentje als 1. Een vaas met steentjes wordt nu een lijst van nullen en enen. Het type van zo'n lijst is [Int]. Een steentje trekken verandert een lijst in een lijst met een steentje minder. Type:  $[Int] \rightarrow [Int]$ .

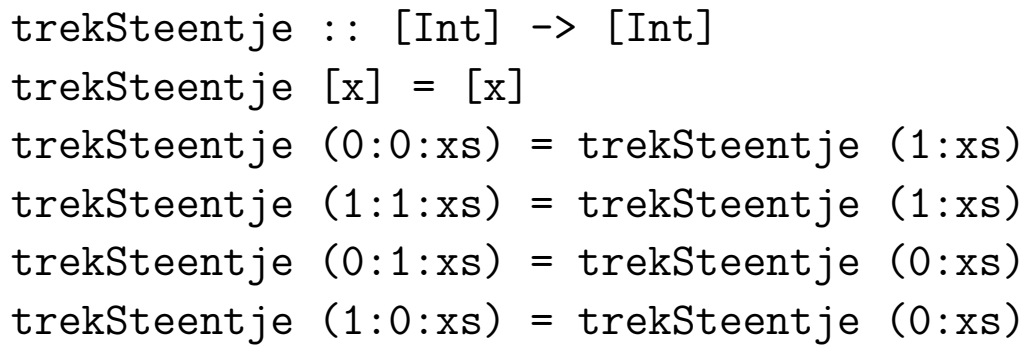

\*Main> trekSteentje [0,1,1,1,1,1,1,0,0,0,0,0,1,0]  $[0]$ 

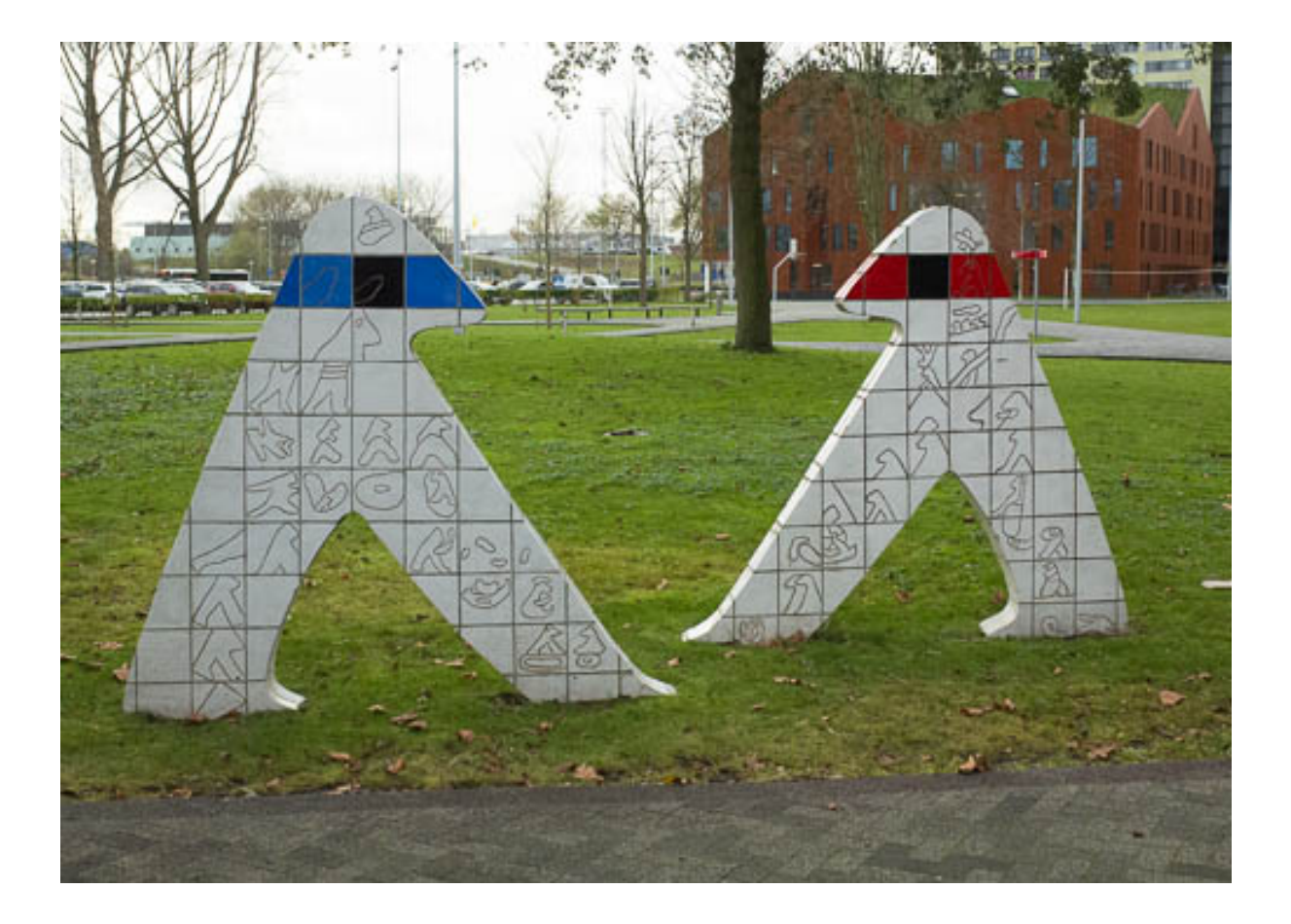

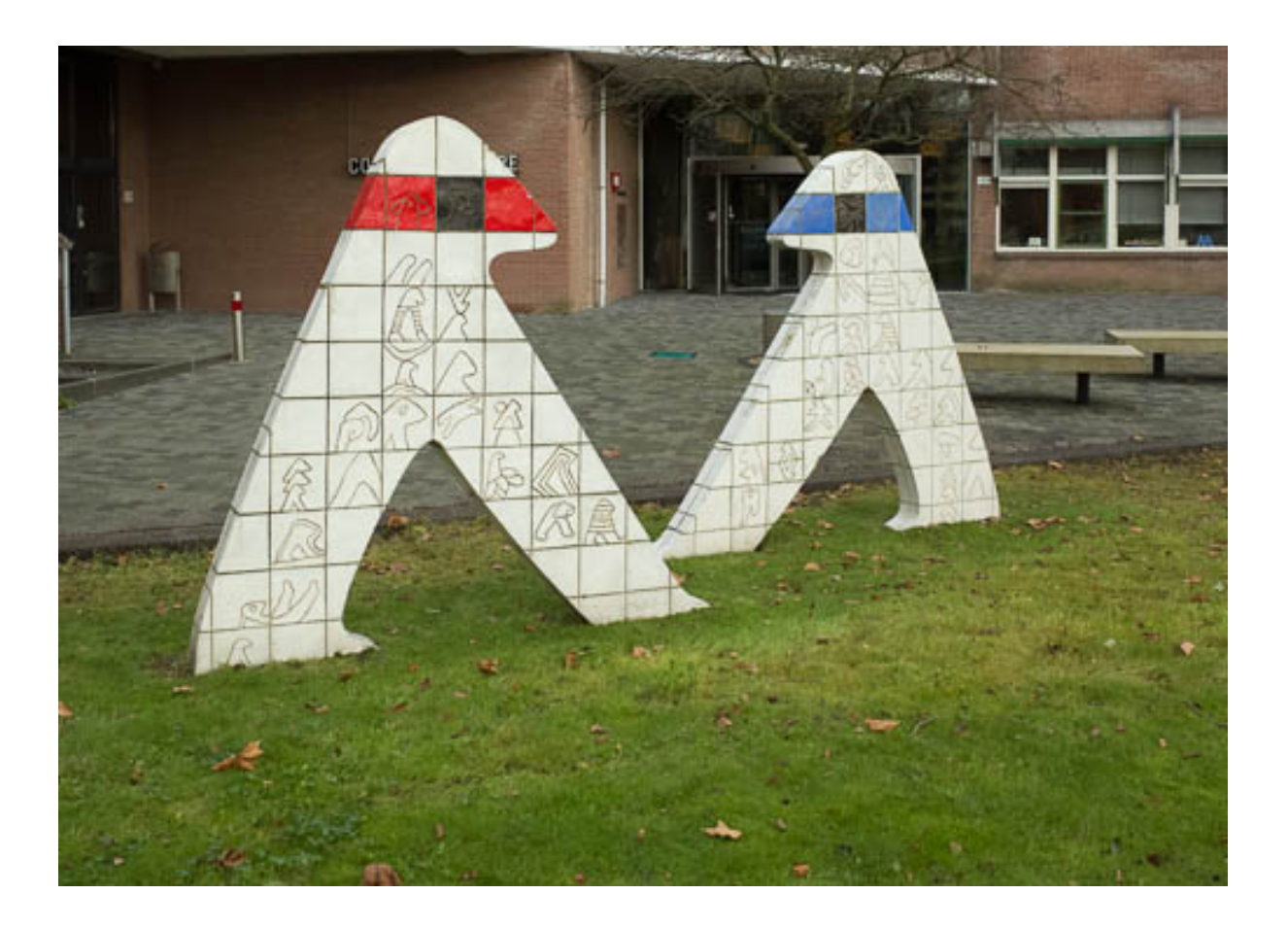

#### Lambda abstractie

Uit 'Jan kust Heleen' kunnen we door abstractie allerlei eigenschappen en relaties halen:

- 'Heleen kussen'
- 'door Jan gekust worden'
- 'kussen'
- 'gekust worden'

Dat gaat zo: We vervangen het element waarvan we abstraheren door een variabele, en we binden die variabele met een lambda operator. Dus:

- $\bullet$  ' $\lambda x.x$  kust Heleen' staat voor 'Heleen kussen'.
- $\bullet$  ' $\lambda x$ . Jan kust  $x$ ' staat voor 'door Jan worden gekust'.
- ' $\lambda y.x$  kust y' staat voor 'door x worden gekust'
- ' $\lambda x \lambda y.x$  kust y' staat voor 'kussen'
- ' $\lambda y \lambda x.x$  kust y' staat voor 'gekust worden'

#### Lambda abstractie in Haskell

Een andere manier om de kwadraat functie te schrijven is met behulp van lambda abstractie. In Haskell staat \ x voor lambda abstractie over variabele x.

kwadr :: Int  $\rightarrow$  Int kwadr =  $\langle x \rangle$  x  $\rightarrow$  x  $*$  x

De bedoeling is dat variabele x staat voor een getal, van type Int. Het resultaat, het gekwadrateerde getal, is ook van type Int. De functie kwadr is een functie die samen met een argument van type Int een waarde van type Int oplevert.

Dat is precies wat de type-aanduiding  $Int \rightarrow Int$  wil zeggen.

#### Eigenschappen van dingen, karakteristieke functies

De eigenschap 'deelbaar door drie' kan worden gerepresenteerd als een functie van getallen naar waarheidswaarden. De getallen  $0, 3, 6, 9, \ldots$ worden door die functie afgebeeld op True, alle andere getallen op False.

Programmeurs noemen een waarheidswaarde een Boolean, naar de Britse logicus George Boole. Het type van drievoud is dus  $Int \rightarrow$  Bool. Hier zien we hoe de eigenschap drievoud wordt gedefinieerd met lambda abstractie:

drievoud :: Int -> Bool drievoud =  $\langle x \rangle$  /  $\langle$  rem  $x \rangle$  3 = 0) \*Main> drievoud 5

False

\*Main> drievoud 12

True

#### Werken met tekenrijtjes

Het type van tekens is Char. Rijtjes van tekens hebben type [Char]. Net zo hebben rijtjes van gehele getallen het type [Int]. Het lege rijtje wordt in Haskell aangeduid met [].

Eigenschappen van rijtjes hebben dus type  $[Char] \rightarrow$  Bool. Hier is een eenvoudige eigenschap:

```
awoord :: [Char] -> Bool
awoord [] = False
awoord (x:xs) = (x == 'a') || (awoord xs)
```
\*Main> awoord "Jan" True \*Main> awoord "Heleen" False

#### Filtreren met behulp van eigenschappen

\*Main> filter drievoud [23,4,5,7,18,123] [18,123] \*Main> filter  $(\{ x \rightarrow \text{not } (drievoud x)) [23,4,5,7,18,123]$ [23,4,5,7] \*Main> filter (not . drievoud) [23,4,5,7,18,123] [23,4,5,7] \*Main> filter awoord ["Jan", "kuste", "Heleen"] ["Jan"] \*Main> filter (not . awoord) ["Jan", "kuste", "Heleen"] ["kuste","Heleen"]

#### Het type van de 'filter' functie

De filter functie heeft het volgende type:

```
filter :: (a \rightarrow Bool) \rightarrow [a] \rightarrow [a]
```
Hierbij staat a voor een willekeurig type. Je kunt immers zowel tekenrijtjes als rijtjes getallen als rijtjes van willekeurig wat filtreren, als je maar een eigenschap hebt van het goede type:  $[Char] \rightarrow$  Bool voor tekenrijtjes,  $Int \rightarrow$  Bool voor getallen, enzovoorts.

De combinatie van filter met een argument heeft zelf ook weer een type:

```
*Main> :t filter drievoud
filter drievoud :: [Int] -> [Int]
*Main> :t filter awoord
filter awoord :: [[Char]] -> [[Char]]
```
#### Wat doen de volgende functies? Wat zijn hun types?

```
*Main> map kwadr [1..10]
[1,4,9,16,25,36,49,64,81,100]
*Main> map drievoud [1..10]
[False,False,True,False,False,True,False,False,True,False]
*Main> map awoord ["Jan", "kuste", "Heleen"]
[True,False,False]
*Main> all awoord ["Jan", "kuste", "Heleen"]
False
*Main> any awoord ["Jan", "kuste", "Heleen"]
True
*Main> any drievoud [1..10]
True
*Main> or [False, True, False]
True
```
#### Lijst-comprehensie

```
*Main> [ 2*n | n <- [1..10] ]
[2,4,6,8,10,12,14,16,18,20]
*Main> [ 2^n | n <- [1..10] ]
[2,4,8,16,32,64,128,256,512,1024]
*Main> \begin{bmatrix} x & x & & \\ x & -y & x \end{bmatrix}"abcdefghijklmnopqrstuvwxyz"
*Main> \lceil \lceil x \rceil | x \leq \lceil x \rceil ... \lceil x \rceil ]
["a","b","c","d","e","f","g","h"]
*Main> \lceil \lceil x \rceil \rceil + x \rceil - x \rceil ... 'e'] ]
[["a"],["b"],["c"],["d"],["e"]]
*Main> [ [x,'y'] | x <- ['a' .. 'h' ] ]
["ay","by","cy","dy","ey","fy","gy","hy"]
*Main> [ [x,y] | x \leftarrow [a', \cdot, b'], y \leftarrow [d', \cdot, f']]
["ad","ae","af","bd","be","bf","cd","ce","cf"]
```
#### Oneindige lijsten

Wat doet dit?

nullen = 0 : nullen

En dit?

nats =  $0$  : map  $(+1)$  nats

Dit heet: een luie lijst (lazy list).

#### Priemgetallen herkennen

Een natuurlijk getal groter dan 1 heet een priemgetal als het alleen deelbaar is door zichzelf en door 1.

Hier is een simpele test:

prime :: Integer -> Bool prime n =  $n > 1$  && all  $(\{ x \rightarrow \text{rem } n \times \text{ = 0} \})$  [2...n-1] Priemgetallen genereren

Als je ze kunt herkennen kun je ze ook genereren:

```
primes :: [Integer]
primes = filter prime [0..]
```
Iets efficienter . . .

```
prime' :: Integer -> Bool
prime' n =
  n > 1 && all (\forall x \rightarrow rem n x (= 0) xs)where xs = takeWhite (\ y -> y^2 <= n) [2..]
primes' :: [Integer]
primes' = filter prime' [0..]
```
### Houdt dit ooit op . . . ?

Hoe weten we dat dit nooit ophoudt?

De kleinste deler van  $Q = N! + 1$  moet een priemgetal zijn dat groter is dan  $N$ . (Waarom?)

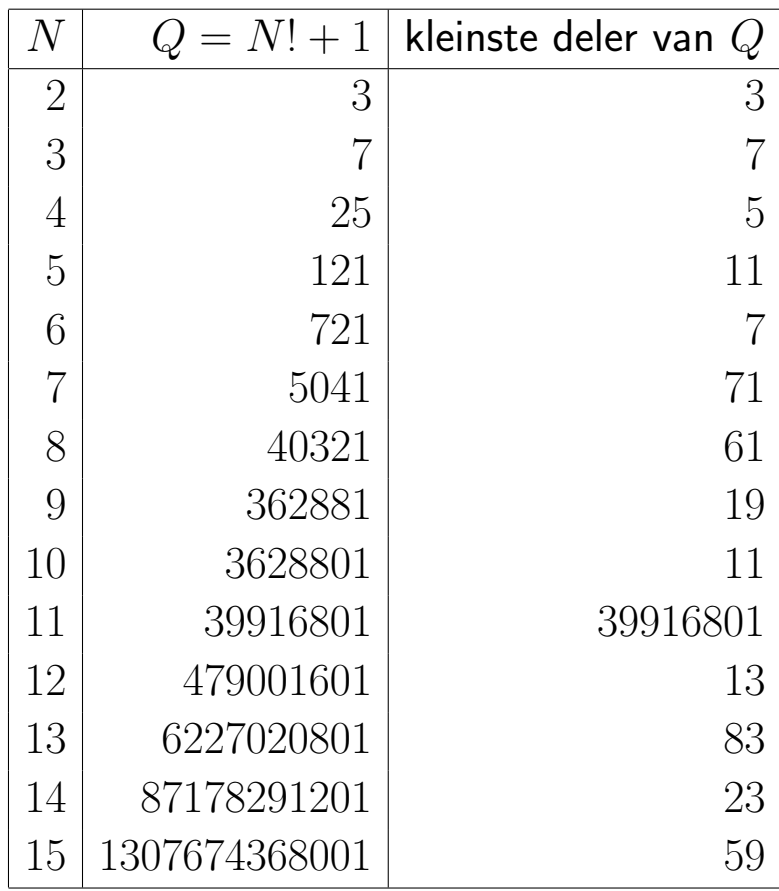

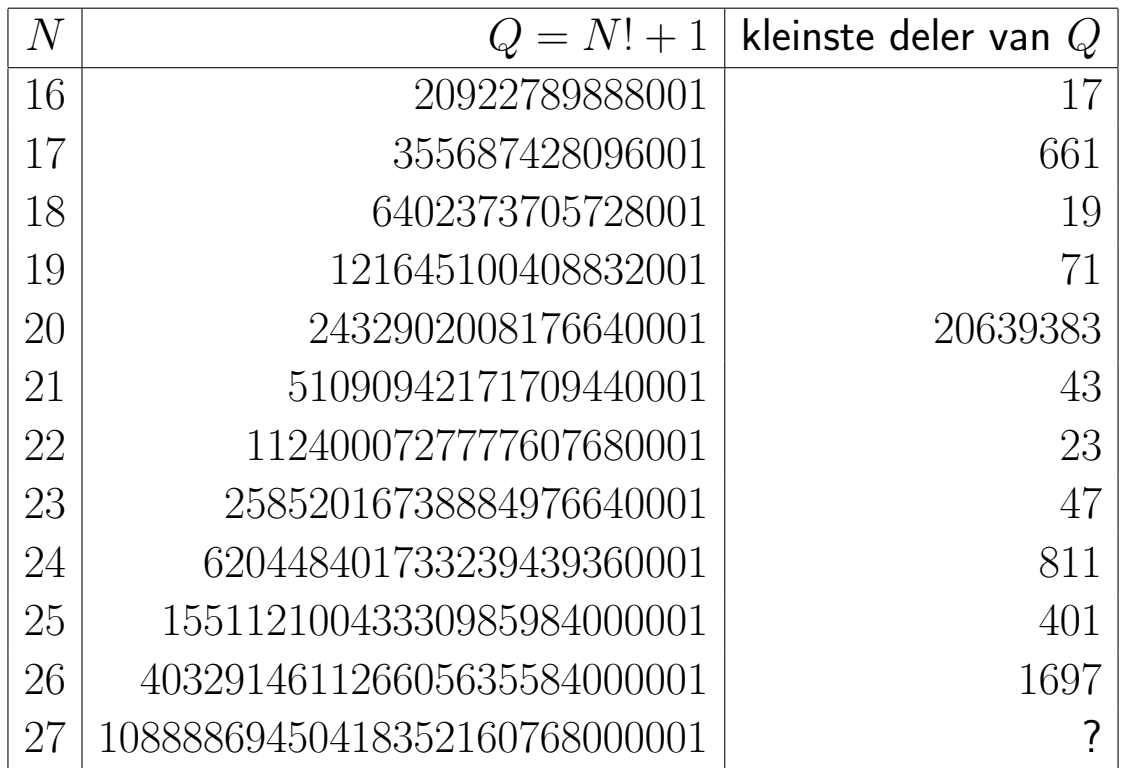

Iets efficienter . . .

Neem niet  $N! + 1$ , maar het product van alle priemgetallen kleiner dan of gelijk aan  $N$ , plus 1.

De kleinste deler van dit getal moet een priemgetal groter dan  $N$  zijn. (Waarom?)

### Ontbinden in Factoren

```
factors :: Integer -> [Integer]
factors n = let
  ps = takeWhite (\m - > m^2 \le n) primes
 in factors' n ps where
  factors' 1 = []factors' n \lceil \rceil = \lceil n \rceilfactors' n (p:ps)
   | n 'mod' p == 0 = p: factors' (n 'div' p) (p:ps)
   | otherwise = factors' n ps
```
Dit komt neer op: één voor één proberen of een priemgetal  $p$  met de eigenschap  $p^2\leq n$  een deler is  $\dots$ 

Maar . . . er is tot nu toe geen wezenlijk betere methode gevonden.

### Grote Priemgetallen en Factoriseren

- Vermenigvuldigen van grote priemgetallen  $P$  en  $Q$  kan efficiënt.
- Niemand weet hoe je producten van grote priemgetallen efficient kunt factoriseren.
- Als ik  $N$  geef en ik zeg dat  $N$  het product is van twee grote priemgetallen  $P$  en  $Q$ , dan helpt dit niet om  $P$  en  $Q$  te vinden.

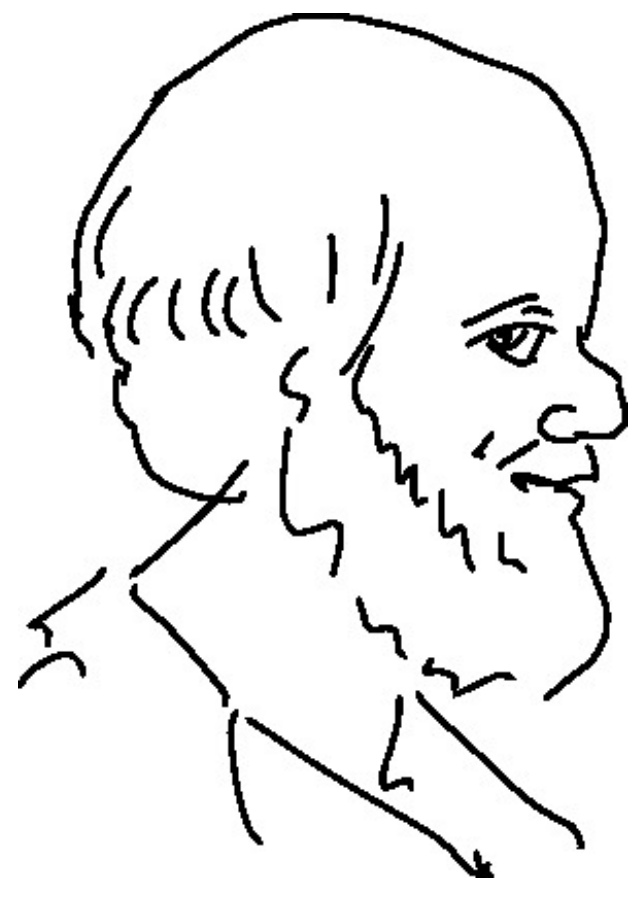

Eratosthenes (276–194 v Chr)

#### Een klassiek recept voor priemgetallen: de zeef

2, 3, 4, 5, 6, 7, 8, 9, 10, 11, 12, 13, 14, 15, 16, 17, 18, 19, 20,

21, 22, 23, 24, 25, 26, 27, 28, 29, 30, 31, 32, 33, 34, 35,

36, 37, 38, 39, 40, 41, 42, 43, 44, 45, 46, 47, 48, . . .

 $[2]$ ,  $3, \overline{4}$ ,  $5, \overline{6}$ ,  $7, \overline{8}$ ,  $9, \overline{10}$ ,  $11, \overline{12}$ ,  $13, \overline{14}$ ,  $15, \overline{16}$ ,  $17, \overline{18}$ ,  $19, \overline{20}$ ,  $21, \overline{22}, 23, \overline{24}, 25, \overline{26}, 27, \overline{28}, 29, \overline{30}, 31, \overline{32}, 33, \overline{34}, 35,$  $\overline{36}, 37, \overline{38}, 39, \overline{40}, 41, \overline{42}, 43, \overline{44}, 45, \overline{46}, 47, \overline{48}, \ldots$ 

**2**, **3**,  $\overline{4}$ ,  $\overline{5}$ ,  $\overline{6}$ ,  $\overline{7}$ ,  $\overline{8}$ ,  $\overline{9}$ ,  $\overline{10}$ ,  $11$ ,  $\overline{12}$ ,  $13$ ,  $\overline{14}$ ,  $\overline{15}$ ,  $\overline{16}$ ,  $17$ ,  $\overline{18}$ ,  $19$ ,  $\overline{20}$ ,  $\overline{21}, \overline{22}, 23, \overline{24}, 25, \overline{26}, \overline{27}, \overline{28}, 29, \overline{30}, 31, \overline{32}, \overline{33}, \overline{34}, 35, \ldots$  $\overline{36}, 37, \overline{38}, \overline{39}, \overline{40}, 41, \overline{42}, 43, \overline{44}, \overline{45}, \overline{46}, 47, \overline{48}, \ldots$ 

**2**, **3**,  $\overline{4}$ , **5**,  $\overline{6}$ ,  $\overline{7}$ ,  $\overline{8}$ ,  $\overline{9}$ ,  $\overline{10}$ ,  $11$ ,  $\overline{12}$ ,  $13$ ,  $\overline{14}$ ,  $\overline{15}$ ,  $\overline{16}$ ,  $17$ ,  $\overline{18}$ ,  $19$ ,  $\overline{20}$ ,  $\overline{21}, \overline{22}, 23, \overline{24}, \overline{25}, \overline{26}, \overline{27}, \overline{28}, 29, \overline{30}, 31, \overline{32}, \overline{33}, \overline{34}, \overline{35},$  $\overline{36}, 37, \overline{38}, \overline{39}, \overline{40}, 41, \overline{42}, 43, \overline{44}, \overline{45}, \overline{46}, 47, \overline{48}, \ldots$ 

#### Implementatie als luie lijst

```
sieve :: [Integer] -> [Integer]
sieve (n:ns) =
  n : sieve (filter (\forall k \rightarrow rem k n /= 0) ns)
sievePrimes :: [Integer]
sievePrimes = sieve [2..]
```
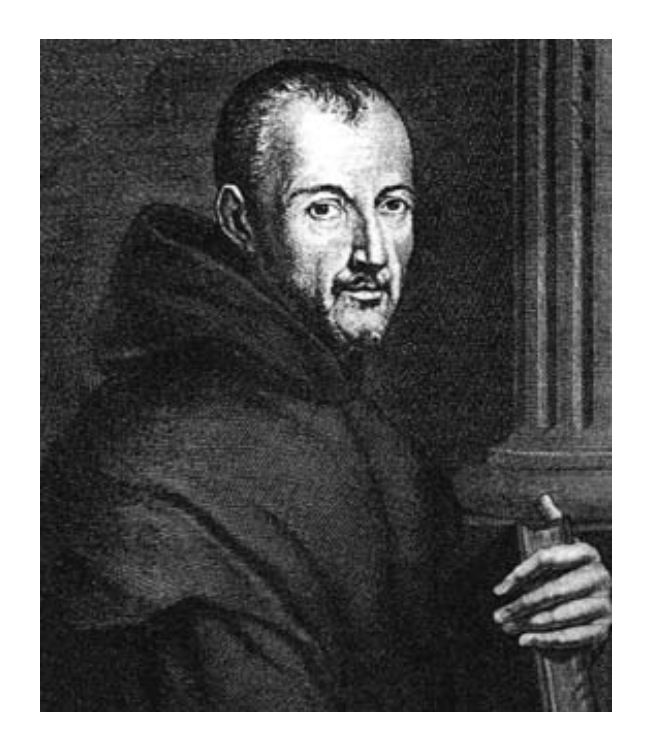

Pater Marin Mersenne (1588-1648)

### Opdracht: Mersenne priemgetallen vinden

Een Mersenne-getal is een natuurlijk getal van de vorm  $2^p-1$ , waarbij  $p$ een priemgetal is.  $2^2-1=3, \, 2^3-1=7, \, 2^5-1=31$  zijn voorbeelden van Mersenne getallen die priem zijn. De volgende functie genereert Mersenne priemgetallen:

mersenne :: [(Integer,Integer)] mersenne =  $[(p, 2^{p}p -1) | p \leftarrow primes',$ prime'  $(2^{p} - 1)$ ]

Wat is het grootste Mersenne priemgetal dat je met deze functie kunt vinden?

#### GIMPS

De grootste nu bekende priemgetallen zijn Mersenne getallen.

Er zijn maar 49 Mersenne priemgetallen bekend. Het grootste daarvan, tevens het grootste nu bekende priemgetal, is  $2^{74207281}-1$ . Dit is een getal van 22338618 decimale cijfers dat werd gevonden in 2016.

Zie <http://www.mersenne.org/> voor meer info over The Great Internet Mersenne Prime Search (GIMPS).

Zie <http://primes.utm.edu/largest.html> voor informatie over de grootste nu bekende priemgetallen.

#### Opdracht: priemparen vinden

Een priempaar is een paar  $(p, p + 2)$  van natuurlijke getallen met de eigenschap dat p en  $p + 2$  allebei priemgetallen zijn. Voorbeelden zijn:

 $(5, 7), (11, 13), (17, 19), (29, 31), (41, 43).$ 

Kun je een functie schrijven die priemparen genereert?

#### Opdracht: priem-drietallen vinden

Een priem-drietal is een drietal  $(p, p + 2, p + 4)$ , met  $p, p + 2, p + 4$ alledrie priem. Het eerste priem drietal is  $(3, 5, 7)$ .

Bestaan er nog meer? Waarom wel/niet? Kun je ze genereren met de computer?

#### Opdracht: priem-drietallen, andere definitie

Een andere definitie van een priem-drietal is een drietal  $(p, q, r)$  met de eigenschap dat  $p, q, r$  opeeenvolgende priemgetallen zijn zodanig dat  $r - p = 6.$ 

Het eerste priem-drietal volgens deze definitie is (5, 7, 11). Zijn er nog meer? Waarom wel/niet? Kun je ze genereren met een computer?

#### Opdracht: een vermoeden weerleggen

Schrijf een Haskell programma dat kan worden gebruikt om de volgende bewering over priemgetallen te weerleggen:

Als  $p_1, \ldots, p_k$  alle priemgetallen zijn die kleiner zijn dan  $n$ , dan is

 $(p_1 \times \cdots \times p_k) + 1$ 

een priemgetal.

Je weerlegt dit vermoeden door een tegenvoorbeeld te geven. Schrijf een Haskell programma dat tegenvoorbeelden genereert.

### Opdracht: Pythagorische drietallen

Als een metselaar of timmerman een rechte hoek moet uitzetten, bij voorbeeld voor het leggen van een fundering, maakt hij (of zij) een zogenaamde 'drie, vier, vijf steek': een driehoek met zijden van 3, 4 en 5 meter. De stelling van Pythagoras garandeert dan dat het een rechthoekige driehoek is. (Waarom?)

Een pythagorisch drietal is een drietal positieve natuurlijke getallen  $(x, y, z)$  met de eigenschap dat  $x^2 + y^2 = z^2$ .

Implementeer een functie die Pythagorische drietallen genereert. De uitvoer moet zijn:

\*Main> pythTriples  $[(3,4,5), (6,8,10), (5,12,13), (9,12,15), (8,15,17), \ldots]$ 

Zijn er ook pythagorische drietallen  $(x, y, z)$  met  $x = y$ ? Waarom niet?

#### Literatuur

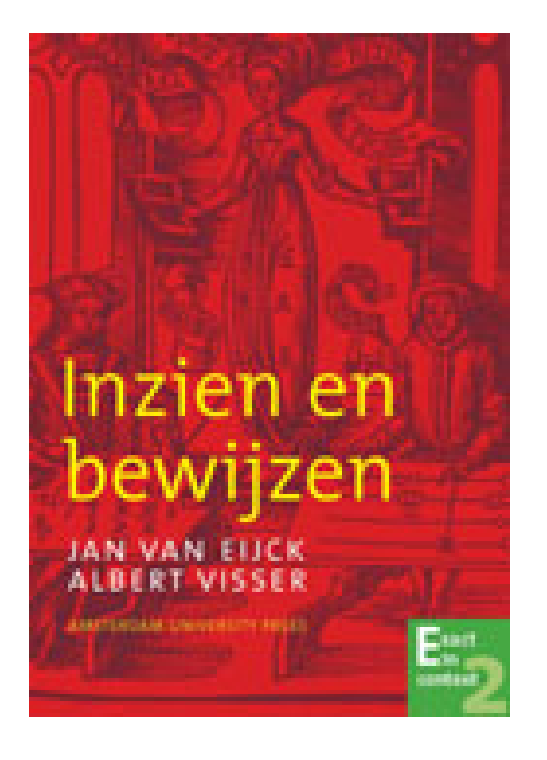

Texts in Computing **The Haskell Road** to Logic, Maths and Programming

**Kees Doets** Jan van Eijck

# **Opdrachten**

[http://homepages.cwi.nl/~jve/courses/17/masterclass/](http://homepages.cwi.nl/~jve/courses/17/masterclass/haskellOpdr.html) [haskellOpdr.html](http://homepages.cwi.nl/~jve/courses/17/masterclass/haskellOpdr.html)

Na de pauze

Logica implementeren

Logica gebruiken voor beter programmeren